## COMP4075: Lecture 8

*Introduction to Monads*

#### Henrik Nilsson

University of Nottingham, UK

## Conundrum

*"Shall I be pure or impure?"* (Wadler, 1992)

- Absence of effects
	- **-** facilitates understanding and reasoning
	- **-** makes lazy evaluation viable
	- **-** allows choice of reduction order, e.g. parallel
	- **-** enhances modularity and reuse.
- Effects (state, exceptions, . . . ) can
	- **-** help making code concise
	- **-** facilitate maintenance
	- **-** improve the efficiency.

#### **"everything is explicit."**

COMP4075: Lecture 8 – p.1/37

COMP4075: Lecture 8 – p.3/37

 Can add <sup>a</sup> lot of clutter, make it hard tomaintain code

• The *BIG* problem with *pure* functional

• The *BIG* advantage of *pure* functional

 i.e., flow of data manifest, no side effects. Makes it <sup>a</sup> lot easier to understand large

**"everything is explicit;"**

A Blessing and <sup>a</sup> Curse

programming is

programming is

programs.

## Answer to Conundrum: Monads (1)

- Monads bridges the gap: allow effectful programming in <sup>a</sup> pure setting.
- Key idea: *Computational types*: an object of type MA denotes <sup>a</sup> *computation* of an object of type  $A.$
- *Thus we shall be both pure and impure, whatever takes our fancy!*
- Monads originated in Category Theory.
- Adapted by
	- **-** Moggi for structuring denotational semantics
	- **-** Wadler for structuring functional programs

COMP4075: Lecture 8 – p.4/37

COMP4075: Lecture 8 – p.2/37

## Answer to Conundrum: Monads (2)

#### Monads

- promote *disciplined* use of effects since the type reflects which effects can occur;
- allow great *flexibility* in tailoring the effect structure to precise needs;
- support *changes* to the effect structure with minimal impact on the overall program structure;

COMP4075: Lecture 8 – p.5/37

- allow integration into <sup>a</sup> pure setting of *real* effects such as
	- **-** I/O
	- **-** mutable state.

## Example 1: A Simple Evaluator

 $\textbf{data}\; Exp = Lit\; Integer$  Add Exp Exp Sub Exp Exp Mul Exp Exp Div Exp Exp  $eval :: Exp \rightarrow Integer$ <br> $eval (List x) = x$  $eval(Lit n) =$  $eval (Add \ e1 \ e2) = eval \ e1 + eval \ e2$  $= n$  $eval(Sub e1 e2) = eval e1 - eval e2$  $eval (Mul~e1~e2) = eval~e1*eval~e2$  $\left(\begin{matrix} eval \ (Div\ \ e1\ \ e2) \end{matrix}\right) = eval\ \ e1\ \ \dot{d}iv' \ eval \ e2$ COMP4075: Lecture 8 – p.7/37

### This Lecture

Pragmatic introduction to monads:

- Effectful computations
- Identifying <sup>a</sup> common pattern
- Monads as <sup>a</sup> *design pattern*

## Making the Evaluator Safe (1)

data  $\text{Maybe } a = \text{Nothing } | \text{ Just } a$  $safeEval :: Exp \rightarrow Maybe\ Integer$ <br> $safeEval(Lit, x) = Let x$  $safeEval(Lit n)$  =  $=$  Just n  $safeEval (Add \ e1 \ e2) =$ case safeEval e1 of  $Nothing \rightarrow Nothing$ <br> $Let n1 \rightarrow 2222.221$  $Just\ n1 \rightarrow \text{case} \ safeEval\ e2 \ \text{of}$ <br>Nothing  $\rightarrow$  Nothing  $Nothing \rightarrow Nothing$ <br> $Let \, n\, \theta \rightarrow \text{Let } (n)$ Just  $n2 \rightarrow$  Just  $(n1 + n2)$ 

COMP4075: Lecture 8 – p.6/37

COMP4075: Lecture 8 – p.8/37

## Making the Evaluator Safe (2)

```
\emph{safeEval (Sub e1 e2)} =case safeEval e1 of
          Nothing \rightarrow Nothing<br>Let n1 \rightarrow 2222Just\ n1 \rightarrow \textbf{case} \ safeEval\ e\textsuperscript{2} of<br>Nothing \rightarrow Nothing
                                           Nothing \rightarrow Nothing<br>Let \, n\vartheta \rightarrow \text{Let } (n\vartheta)Just n2 \rightarrow Just (n1 - n2)
```
COMP4075: Lecture 8 – p.9/37

COMP4075: Lecture 8 – p.11/37

## Making the Evaluator Safe (3)

 $\emph{safeEval (Mul e1 e2)} =$ case safeEval e1 of  $Nothing \rightarrow Nothing$ <br> $Let n1 \rightarrow 2222$  $Just\ n1 \rightarrow \textbf{case} \ safeEval\ e\vartheta \ \textbf{of}$ <br>Nothing  $\rightarrow$  Nothing  $Nothing \rightarrow Nothing$ <br> $Let \, n\, \theta \rightarrow \text{Let } (n)$ Just  $n2 \rightarrow$  Just  $(n1 * n2)$ 

COMP4075: Lecture 8 – p.10/37

COMP4075: Lecture 8 – p.12/37

## Making the Evaluator Safe (4)

```
\emph{safeEval (Div e1 e2)} =case safeEval e1 of
         Nothing \rightarrow Nothing<br>Let n1 \rightarrow 2222Just\ n1 \rightarrow \textbf{case} \ safeEval\ e\textsuperscript{2} of<br>Nothing \rightarrow Nothing
                                      Nothing \rightarrow NothingJust n\mathcal{Q} \rightarrow\mathbf{if} \,\, n2\equiv 0\bm{\mathrm{then}}\; \mathit{Nothing}else Just (n1 'div' n2)
```
## Any Common Pattern?

Clearly <sup>a</sup> lot of code duplication! Can we factor out <sup>a</sup> common pattern?

We note:

- *Sequencing* of evaluations (or *computations*).
- If one evaluation fails, fail overall.
- Otherwise, make result available to followingevaluations.

## Sequencing Evaluations

evalSeq :: Maybe Integer  $\rightarrow$  (Integer  $\rightarrow$  Maybe Integer)<br> $\rightarrow$  Maybe Integer  $\rightarrow$  Maybe Integer  $evalSeq$  ma  $f = \textbf{case} \text{ } ma \text{ } \textbf{of}$  $Nothing \rightarrow Nothing$ Just  $a \rightarrow f$  a

## Exercise 1: Solution

 $safeEval :: Exp \rightarrow Maybe\ Integer$ <br> $safeEval (Add, 24, 28) =$  $safeEval (Add \ e1 \ e2) =$  evalSeq (safeEval e1 )  $(\lambda n1 \rightarrow evalSeq \ (safeEval \ e2)$  $(\lambda n\mathcal{Q} \rightarrow \text{Just } (n1 + n\mathcal{Q})))$ 

 $\frac{1}{2}$   $\frac{1}{2}$   $\frac{1}{2}$ 

COMP4075: Lecture 8 – p.15/37

#### or

 $safeEval :: Exp \rightarrow Maybe\ Integer$ <br> $safeEval (Add, 24, 29) =$  $safeEval (Add \ e1 \ e2) =$  $safeEval$   $e1$  ' $evalSeq'$   $\lambda n1 \rightarrow$  $safeEval$   $e2$  ' $evalSeq'$   $\lambda n2 \rightarrow$  $Just (n1+n2)$ 

# **Exercise 1: Refactoring** safeEval

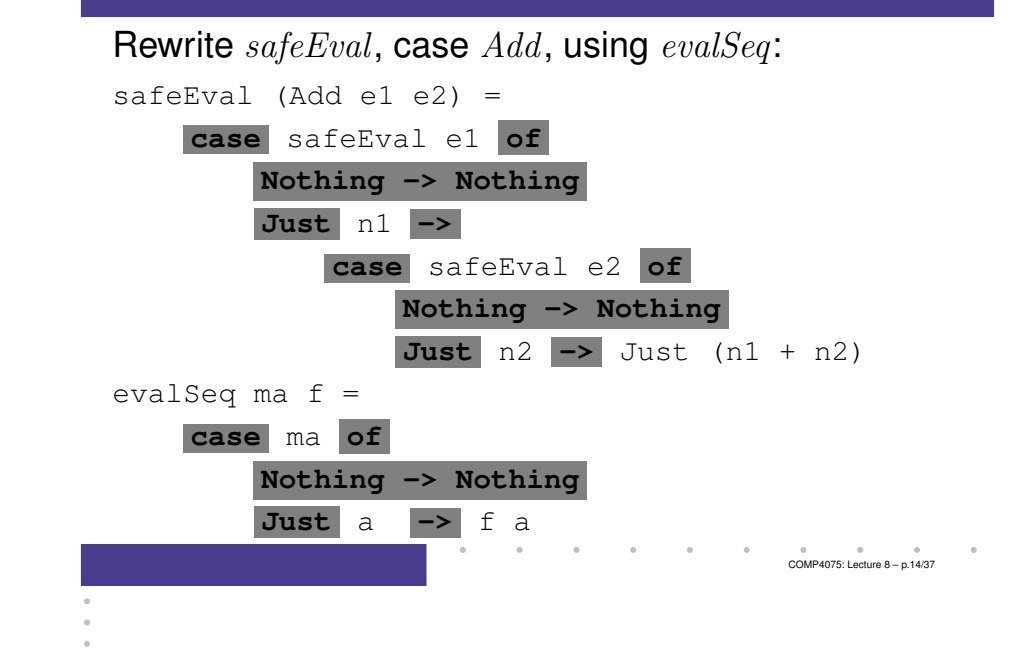

## Refactored Safe Evaluator (1)

 $safeEval :: Exp \rightarrow Maybe\ Integer$ <br> $safeEval(Lit, x) = Let x$  $safeEval(Lit n) = Just n$  $safeEval (Add \ e1 \ e2) =$  $safeEval$  e1 'eval $Seq'$   $\lambda n1 \rightarrow$  $safeEval$   $e2$  ' $evalSeq'$   $\lambda n2 \rightarrow$  $Just (n1 + n2)$  $\emph{safeEval (Sub e1 e2)} =$  $\emph{safeEval}$  e1 'eval $\emph{Seq}$ '  $\lambda$ n1  $\rightarrow$  $safeEval$   $e2$  ' $evalSeq'$   $\lambda n2 \rightarrow$  $Just (n1 - n2)$ 

e<br>COMP4075: Lecture 8 – n 16/37

## Refactored Safe Evaluator (2)

```
\emph{safeEval (Mul e1 e2)} =safeEval e1 'evalSeq' \lambda n1 \rightarrowsafeEval e2 'evalSeq' \lambda n2 \rightarrowJust (n1 * n2)\emph{safeEval (Div e1 e2)} =safeEval e1 'evalSeq' \lambda n1 \rightarrowsafeEval e2 'evalSeq' \lambda n2 \rightarrow\mathbf{if} \; n2 \equiv 0\bm{\mathrm{then}}\; \mathit{Nothing}else Just (n1 'div' n2)
```
# **Maybe** Viewed as <sup>a</sup> Computation (2)

Successful computation of <sup>a</sup> value:

 $mbReturn :: a \rightarrow Maybe \ a$ <br>mbPeturn – Just  $mbReturn = Just$ 

### Sequencing of possibly failing computations:

$$
mbSeq :: Maybe\ a \rightarrow (a \rightarrow Maybe\ b) \rightarrow Maybe\ b
$$
  

$$
mbSeq\ ma\ f = \textbf{case}\ ma\ \textbf{of}
$$
  

$$
Nothing \rightarrow Nothing
$$
  

$$
Just\ a \rightarrow f\ a
$$

# **Maybe** Viewed as <sup>a</sup> Computation (1)

- Consider a value of type Maybe a as denoting <sup>a</sup> *computation* of <sup>a</sup> value of type <sup>a</sup> that *may fail*.
- When sequencing possibly failing computations, <sup>a</sup> natural choice is to fail overall once <sup>a</sup> subcomputation fails.
- I.e. *failure is an effect*, implicitly affectingsubsequent computations.
- Let's generalize and adopt names reflectingour intentions.

# **Maybe** Viewed as <sup>a</sup> Computation (3)

### Failing computation:

mbFail :: Maybe <sup>a</sup>  $mbFail = Nothing$ 

COMP4075: Lecture 8 – p.18/37

 $\frac{1}{2}$   $\frac{1}{2}$   $\frac{1}{2}$ 

### The Safe Evaluator Revisited

```
safeEval :: Exp \rightarrow Maybe\ Integer<br>safeEval(Lit, x) = mbDetum, xsafeEval(Lit\ n) = mbReturn\ nsafeEval (Add \ e1 \ e2) =safeEval e1 'mbSeq' \lambda n1 \rightarrowsafeEval e2 'mbSeq' \lambda n2 \rightarrowmbReturn (n1 + n2)\cdots
```

```
safeEval(Div\ e1\ e2) =safeEval e1 'mbSeq' \lambda n1 \rightarrowsafeEval e2 'mbSeq' \lambda n2 \rightarrowif n2 \equiv 0 then mbFail else mbReturn (n1 \cdot div \cdot n2))COMP4075: Lecture 8 – p.21/37
```
COMP4075: Lecture 8 – p.23/37

## **Observations**

- Repetitive pattern: threading <sup>a</sup> counter through <sup>a</sup> *sequence* of tree numbering *computations*.
- It is very easy to pass on the wrong version of the counter!

Can we do better?

## Example 2: Numbering Trees

```
data Tree a = Leaf a \mid Node (Tree a)) (Tree a)numberTree::Tree a \rightarrow Tree Int<br>numberTree t = fct (mtAux + 0)numberTree\ t = fst\ (ntAux\ t\ 0)wherentAux :: Tree \ a \rightarrow Int \rightarrow (Tree \ Int, Int)<br>
nt Aux (Leaf) \circ ... \circ (Left \circ x + 1)ntAux \ (Leaf \ )\ n \qquad = (Leaf \ n, n+1)ntAux (Node t1 t2) n =\begin{aligned} \textbf{let } (t1', n') = ntAux \text{ } t1 \text{ } n \\ \textbf{if } (t2', n') = ntAux \text{ } t2 \text{ } n \end{aligned}in let (t2', n'') = ntAux \ t2 \ n'\textbf{in} \; (Node \; t1' \; t2', n'')
```
COMP4075: Lecture 8 – p.22/37

COMP4075: Lecture 8 – p.24/37

## Stateful Computations (1)

- A *stateful computation* consumes <sup>a</sup> state and returns <sup>a</sup> result along with <sup>a</sup> possiblyupdated state.
- The following type synonym captures thisidea:

type  $S \, a = Int \rightarrow (a, Int)$ 

(Only  $\mathit{Int}$  state for the sake of simplicity.)

• A value (function) of type  $S$  a can now be viewed as denoting <sup>a</sup> stateful computationcomputing a value of type  $\it{a}$ .

## Stateful Computations (2)

- When sequencing stateful computations, theresulting state should be passed on to thenext computation.
- I.e. *state updating is an effect*, implicitlyaffecting subsequent computations. (As we would expect.)

# Stateful Computations (4)

Reading and incrementing the state(For ref.:  $S \, a = Int \rightarrow (a, Int)$ ):

> $sInc :: S$  Int  $sInc = \lambda n \rightarrow (n, n + 1)$

## Stateful Computations (3)

Computation of <sup>a</sup> value without changing thestate (For ref.:  $S \, a = Int \rightarrow (a, Int)$ ):

> sReturn :: <sup>a</sup> <sup>→</sup> <sup>S</sup> <sup>a</sup> sReturn  $a = \lambda n \rightarrow (a, n)$

Sequencing of stateful computations:

 $sSeq :: S \t a \rightarrow (a \rightarrow S \t b) \rightarrow S \t b$ <br> $sSes \t es \t f \rightarrow \text{Im } \t b$  $sSeq\ sa\ f=\lambda n\rightarrow$  $\textbf{let } (a, n') = sa \ n$  $\text{in } f \text{ } a \text{ } n'$ 

# Numbering trees revisited

data Tree  $a =$  Leaf  $a \mid$  Node (Tree  $a)$ ) (Tree  $a)$  $numberTree::Tree a \rightarrow Tree Int$ <br> $numberTree t = fct (mtAux + 0)$  $numberTree\ t = fst\ (ntAux\ t\ 0)$ where $ntAux :: Tree a \rightarrow S (Tree Int)$ <br>  $ntAux (Left) =$  $ntAux (Leaf) =$ sInc 'sSeq'  $\lambda n \rightarrow sReturn \ (Leaf \ n)$ <br>Aux (Node t1 t<sup>9</sup>) –  $ntAux (Node t1 t2) =$  $ntAux$  t1 'sSeq'  $\lambda t1' \rightarrow$  $ntAux$  t2 'sSeq'  $\lambda t2' \rightarrow$  $sReturn (Node t1' t2')$ COMP4075: Lecture 8 – p.28/37

COMP4075: Lecture 8 – p.26/37

 $\frac{1}{2}$   $\frac{1}{2}$   $\frac{1}{2}$ 

## **Observations**

- The "plumbing" has been captured by theabstractions.
- In particular:
	- **-** counter no longer manipulated directly
	- **-** no longer any risk of "passing on" thewrong version of the counter!

# Monads in Functional Programming

A monad is represented by:

• A type constructor

 $M :: * \rightarrow *$ 

- $M$   $T$  represents computations of value of type  $\emph{T}$  .
- A polymorphic function

 $return :: a \rightarrow M$  a

for lifting <sup>a</sup> value to <sup>a</sup> computation.

• A polymorphic function

 $(\ggg) :: M \ a \rightarrow (a \rightarrow M \ b) \rightarrow M \ b$ 

for sequencing computations.

COMP4075: Lecture 8 – p.31/37

 $^{\circ}$   $^{\circ}$   $^{\circ$ 

## Comparison of the examples

- Both examples characterized by sequencingof effectful computations.
- Both examples could be neatly structured byintroducing:
	- **-** <sup>A</sup> type denoting computations
	- **-** <sup>A</sup> function constructing an effect-freecomputation of <sup>a</sup> value
	- **-** <sup>A</sup> function constructing <sup>a</sup> computation bysequencing computations

COMP4075: Lecture 8 – p.30/37

COMP4075: Lecture 8 – p.32/37

• In fact, both examples are instances of thegeneral notion of <sup>a</sup> *MONAD*.

# **Exercise 2:** join **and** fmap

Equivalently, the notion of <sup>a</sup> monad can becaptured through the following functions:

 $return :: a \rightarrow M \ a$ <br> $isim :: (M \ (M \ a))$ join  $:: (M (M a)) \rightarrow M a$ <br>fman  $:: (a \rightarrow b) \rightarrow M a$ fmap  $:(a \to b) \to M$   $a \to M$  b

 $\emph{join}$  "flattens" a computation,  $\emph{fmap}$  "lifts" a function to map computations to computations.

Define  $\emph{join}$  and  $\emph{fmap}$  in terms of  $(\ggg)$  (and  $return$ ), and  $(\ggg)$  in terms of  $join$  and  $fmap.$ 

 $(\ggg) :: M \ a \rightarrow (a \rightarrow M \ b) \rightarrow M \ b$ 

## Exercise 2: Solution

$$
join :: M (M a) \rightarrow M a
$$
  

$$
join mm = mm \gg id
$$
  

$$
fmap :: (a \rightarrow b) \rightarrow M a \rightarrow M b
$$
  

$$
fmap f m = m \gg return \circ f
$$
  

$$
(\ggg) :: M a \rightarrow (a \rightarrow M b) \rightarrow M b
$$
  

$$
m \ggg f = join (fmap f m)
$$

## Monad laws

Additionally, the following *laws* must be satisfied:

return 
$$
x \ge f = f x
$$
  
\n $m \ge \text{return } = m$   
\n $(m \ge f) \ge g = m \ge (\lambda x \to f x \ge g)$ 

I.e.,  $return$  is the right and left identity for  $(\ggg)$ , and  $(\ggg)$  is associative.

COMP4075: Lecture 8 – p.34/37

COMP4075: Lecture 8 – p.36/37

# Exercise 3: The Identity Monad

The *Identity Monad* can be understood as representing *effect-free* computations:

type  $I a = a$ 

- 1. Provide suitable definitions of  $return$  and  $(\ggg).$
- 2. Verify that the monad laws hold for yourdefinitions.

## Exercise 3: Solution

return :: 
$$
a \rightarrow I
$$
 a  
return = id  
 $(\ggg) :: I$   $a \rightarrow (a \rightarrow I$  b) $\rightarrow I$  b  
 $m \ggg f = f$  m

(Or:  $(\gg)=flip(3)$ ) Simple calculations verify the laws, e.g.:

$$
return x \gg f = id x \gg f
$$
  
= x \gg f  
= f x

COMP4075: Lecture 8 – p.35/37

COMP4075: Lecture 8 – p.33/37

## Reading

- Philip Wadler. The Essence of Functional Programming. *Proceedings of the 19th ACM Symposium on Principles of Programming Languages(POPL'92)*, 1992.
- Nick Benton, John Hughes, Eugenio Moggi. Monadsand Effects. In *International Summer School on Applied Semantics 2000*, Caminha, Portugal, 2000.
- *All About Monads.*

http://www.haskell.org/all\_about\_monads

COMP4075: Lecture 8 – p.37/37

 $\sim$